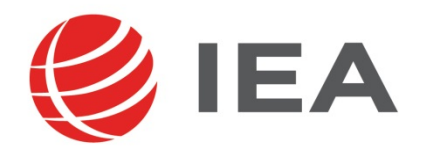

# Methodenbericht

NEPS-Startkohorte 3

Haupterhebung – Herbst/Winter 2016

A100

#### Seite|2

#### **Bericht für das LIfBi:**

Leibniz-Institut für Bildungsverläufe e.V. an der Otto-Friedrich-Universität Bamberg Zentrale Koordinierungsstelle Wilhelmsplatz 3 96047 Bamberg

**Vorgelegt vom Erhebungsinstitut:**  IEA Hamburg (ehemals IEA Data Processing and Research Center in Hamburg)

**Institutsleitung IEA Hamburg:**  Heiko Sibberns

**Redaktionsteam:**  Dr. Miriam Hellrung, Maren Meyer-Everdt, Peter Hillen, Ulrich Sievers

#### **Kontakt:**

IEA Hamburg NEPS-Studie Überseering 27 22297 Hamburg Tel. +49 (0)40 48500 500 Fax +49 (0)40 49500 501 neps@iea-hamburg.de www.iea.nl

Fassung vom 27. April 2017

Der Inhalt dieses Berichts darf ganz oder teilweise nur mit unserer schriftlichen Genehmigung veröffentlicht, vervielfältigt, gedruckt oder in Informations- und Dokumentationssystemen gespeichert, verarbeitet oder ausgegeben werden.

# Inhalt

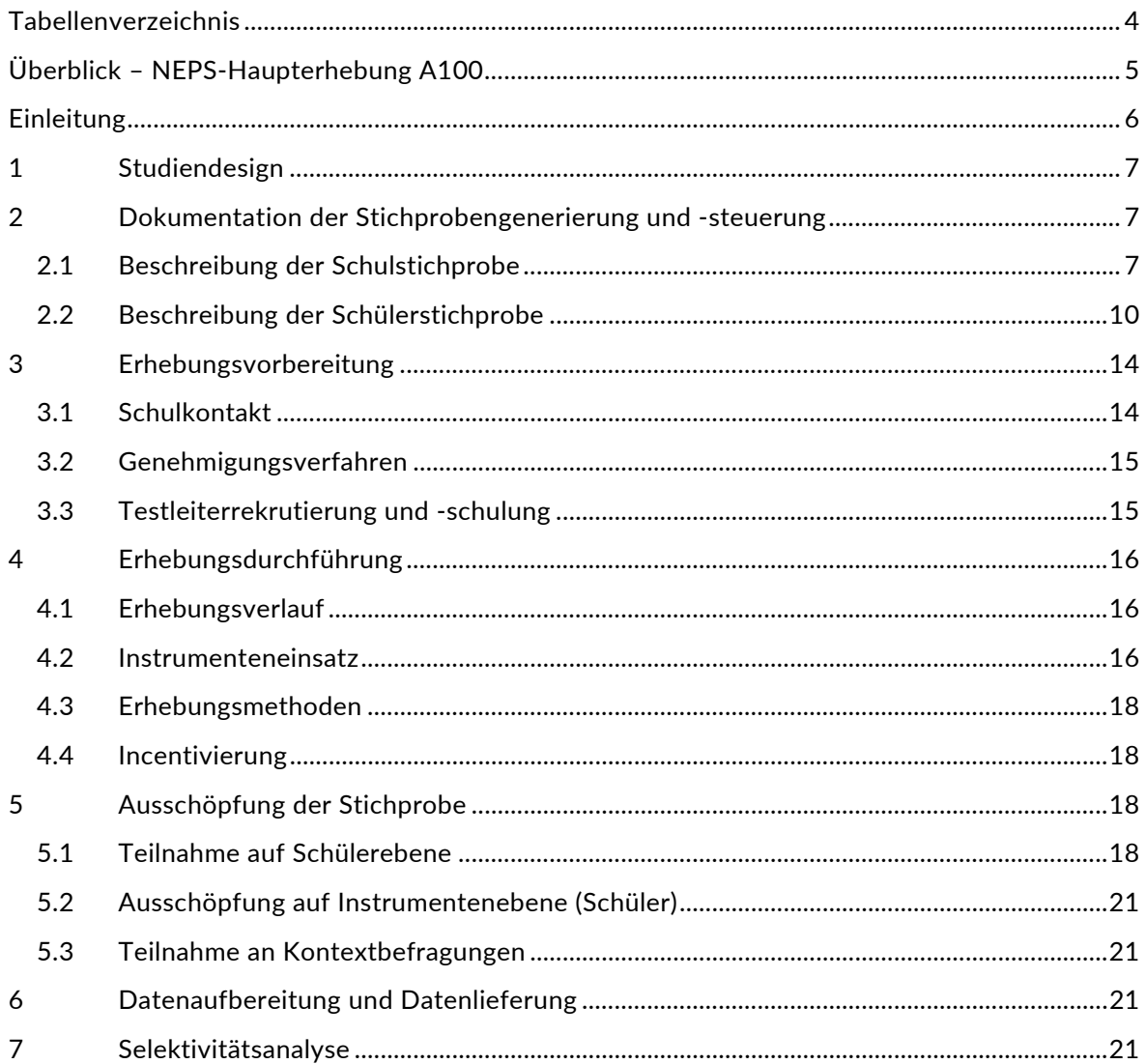

## **Tabellenverzeichnis**

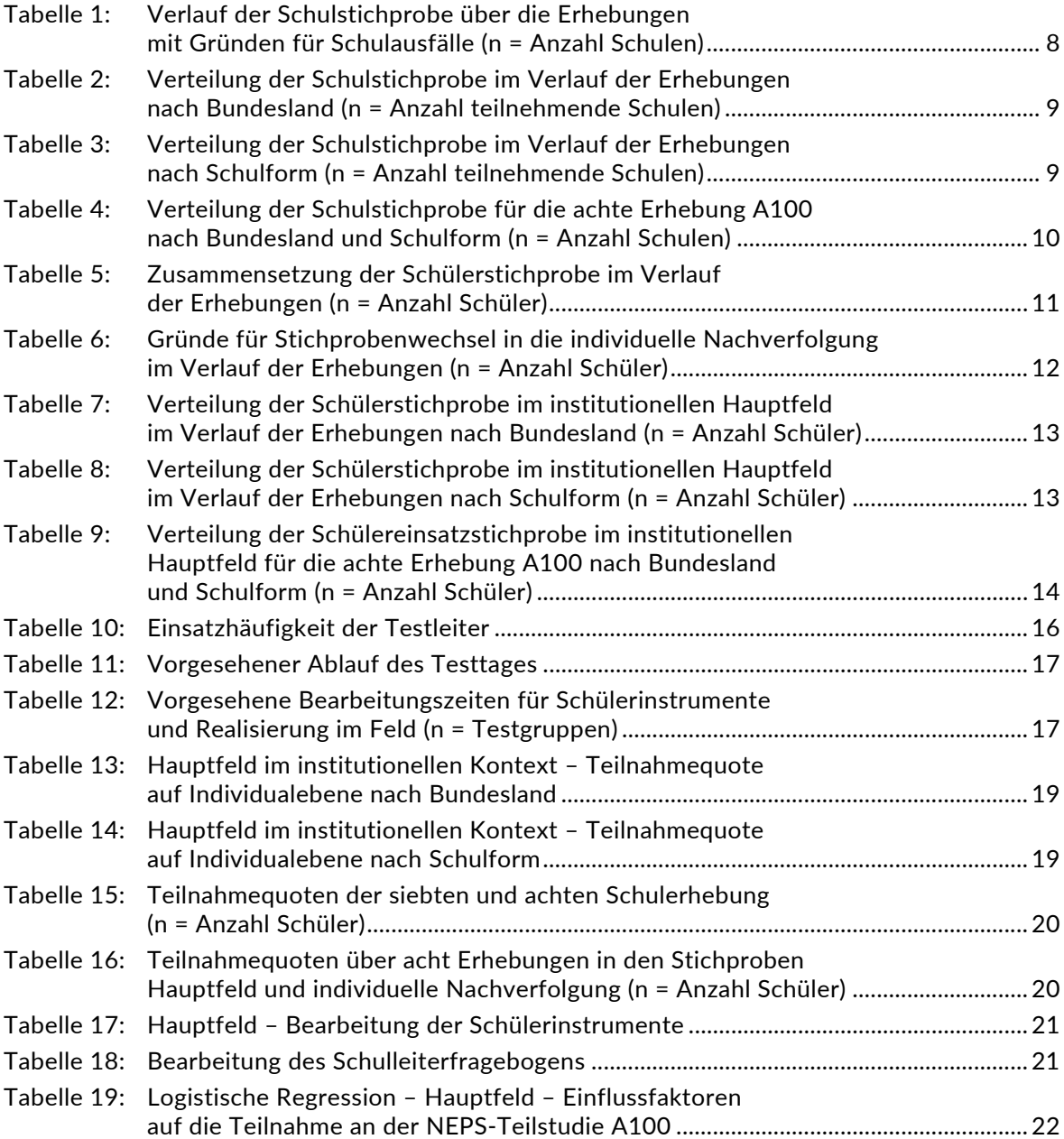

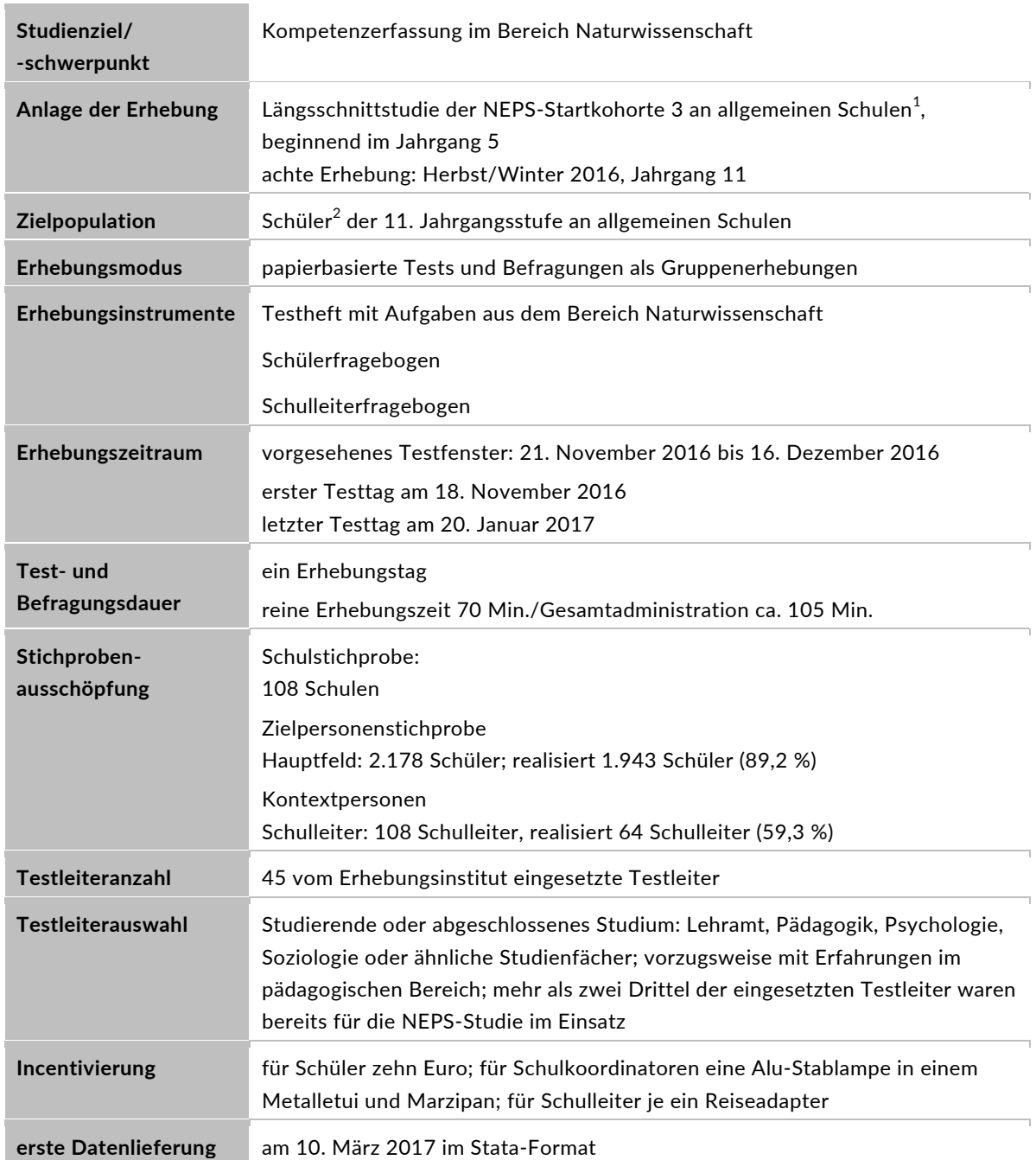

# **Überblick – NEPS-Haupterhebung A100**

 1 Mit dem Begriff "allgemeine Schulen" werden laut Definitionenkatalog der KMK alle allgemeinbildenden Schularten ohne die Förderschulen bezeichnet (KMK: Definitionenkatalog zur Schulstatistik 2015 (2), S. 16).<br><sup>2</sup> Im vorliegenden Bericht wird aus Gründen der besseren Lesbarkeit die männliche Anredeform verwendet. Es wird

ausdrücklich darauf hingewiesen, dass damit jedoch stets auch die weibliche Anredeform gemeint ist.

## **Einleitung**

Die NEPS-Studie (National Educational Panel Study, NEPS) ist eine Studie am Leibniz-Institut für Bildungsverläufe e.V. (LIfBi) an der Otto-Friedrich-Universität Bamberg. Hinter der NEPS-Studie steht ein interdisziplinär zusammengesetztes, deutschlandweites Exzellenznetzwerk, in dem die an verschiedenen Orten vorhandenen Kompetenzen und Erfahrungen im Bereich der Bildungsforschung zusammengeführt werden. Die NEPS-Studie war von 2009 bis zum Ende des Jahres 2013 als Projekt am Institut für bildungswissenschaftliche Längsschnittforschung (INBIL) der Otto-Friedrich-Universität Bamberg angesiedelt. Seit 2014 wird die NEPS-Studie vom Leibniz-Institut für Bildungsverläufe e.V. (LIfBi) in enger Kooperation mit einem deutschlandweiten Netzwerk fortgeführt. Das LIfBi ist ein An-Institut der Otto-Friedrich-Universität Bamberg. Zum Berichtszeitpunkt wird das Institut von einem Vorstand aus Prof. Dr. Sandra Buchholz (Direktorin), Dr. Jutta von Maurice (wissenschaftlich-koordinierende Geschäftsführerin) und Dr. Robert Polgar (kaufmännischer Geschäftsführer) geleitet.

Ziel der NEPS-Studie ist es, Längsschnittdaten zu Kompetenzentwicklungen, Bildungsprozessen, Bildungsentscheidungen und Bildungsrenditen in formalen, nicht-formalen und informellen Kontexten über die gesamte Lebensspanne zu erheben.

Daher umfasst die NEPS-Studie sechs Kohorten, die in unterschiedlichen Lebensphasen starten und jeweils über einen längeren Zeitraum begleitet werden. Gegenstand des vorliegenden Methodenberichts ist die achte Erhebung (geplant von November bis Dezember 2016) der NEPS-Startkohorte 3 in der 11. Jahrgangsstufe (NEPS-Teilstudie A100). Die repräsentativ ausgewählten und teilnahmebereiten Schüler dieser Kohorte werden in i. d. R. jährlich stattfindenden Erhebungen wiederholt befragt und getestet, um Aussagen zur Kompetenzentwicklung und zu Bildungsverläufen machen zu können. Generell ist vorgesehen, die einzelnen Schüler solange innerhalb der ursprünglich ausgewählten Schule zu begleiten, bis sie diese verlassen. Nach dem Verlassen der ursprünglichen Schule werden die Schüler von infas (infas Institut für angewandte Sozialwissenschaft GmbH) individuell weiterbegleitet (sogenannte individuelle Nachverfolgung).

Für sämtliche NEPS-Teilstudien, die mit Erhebungen in der Schule verbunden sind, hat die NEPS-Studienleitung am LIfBi die IEA Hamburg (ehemals IEA Data Processing and Research Center in Hamburg) mit zentralen Aufgaben der Datenerhebungsvorbereitung, der Datenerhebung in den Schulen und der Datenverarbeitung betraut. Im Einzelnen umfassen diese Aufgaben die Vorbereitung der Stichprobenziehung, die Einreichung der Studienunterlagen für das kultusministerielle Genehmigungsverfahren, die drucktechnische Vorbereitung und den Druck der Instrumente, die gesamte Vorbereitung der Datenerhebung (inkl. Schulrekrutierung), die Durchführung der Erhebungen in den Schulen, die Qualitätskontrolle sowie die Datenerfassung und Datenaufbereitung.

Der vorliegende Bericht ist in sieben Kapitel gegliedert, die die Erhebungsvorbereitung, die Erhebungsdurchführung und die Datenverarbeitung abbilden. Im ersten Kapitel wird das Studiendesign zusammenfassend beschrieben. In Kapitel 2 wird die Stichprobe auf Institutionsund Individualebene erläutert. Die Kapitel 3 und 4 sind den Phasen der Erhebungsvorbereitung und Erhebungsdurchführung gewidmet. In Kapitel 5 werden die Teilnahmequoten auf Individual- und Instrumentenebene dargestellt; Gegenstand von Kapitel 6 ist eine Kurzzusammenfassung der Datenverarbeitung und Kapitel 7 beinhaltet die Analysen zur Überprüfung der Ausfallselektivitäten.

## **1 Studiendesign**

Der vorliegende NEPS-Methodenbericht behandelt die achte Erhebung der Startkohorte 3 an allgemeinen Schulen im Herbst/Winter 2016 (NEPS-Teilstudie A100).

Die Zielpersonen der Erhebungen im Rahmen der NEPS-Teilstudie A100 waren zum einen Schüler der Jahrgangsstufe 11, für die bereits zum Zeitpunkt der ersten Erhebung im Herbst/ Winter 2010 (NEPS-Haupterhebungen A28 und A63) bzw. im Herbst/Winter 2012 (für Schüler der Schulstichprobenerweiterung A30\_A) ein Einverständnis zur Teilnahme an den Haupterhebungen der Startkohorte 3 vorlag bzw. deren Einverständnis – wie in einem Bundesland erforderlich – in der Zwischenzeit erneuert wurde und die nicht zwischenzeitlich ihre Teilnahme widerrufen hatten. Zum anderen gehörten zur Zielpersonengruppe der NEPS-Teilstudie A100 diejenigen Schüler der ursprünglichen Stichprobe, die in der Zwischenzeit einen bzw. mehrere Jahrgänge übersprungen oder wiederholt hatten und sich daher nicht mehr im Jahrgang 11 befanden.

Die Schüler bekamen im Rahmen der NEPS-Teilstudie A100 Testaufgaben aus dem Bereich Naturwissenschaft sowie einen Schülerfragebogen vorgelegt.

Ergänzende Kontextinformationen wurden in der Schule von den Schulleitern erhoben.

Für alle Personen ist die Teilnahme an der NEPS-Studie freiwillig und das erteilte Einverständnis kann jederzeit widerrufen werden.

## **2 Dokumentation der Stichprobengenerierung und -steuerung**

## **2.1 Beschreibung der Schulstichprobe**

Die Schulstichprobenziehung für die hier vorliegende achte Erhebung der Startkohorte 3 fand bereits im Vorfeld der Ersterhebung (NEPS-Teilstudien A28, A63 und für Schulen der Schulstichprobenerweiterung NEPS-Teilstudie A30\_A) statt.

Von der ursprünglichen Schulstichprobe mit insgesamt 320 Schulen (inklusive der Stichprobenerweiterung um 86 Schulen in der Teilstudie A30\_A) fielen bis zur siebten Erhebung (NEPS-Teilstudie A99) insgesamt 92 Schulen aus. In Vorbereitung der NEPS-Teilstudie A100 sagten vier weitere Schulen ihre Teilnahme ab und 116 Schulen fielen aus, weil der entsprechende Bildungsgang der Panelschüler auslief, so dass die Schulstichprobe letztendlich 108 Schulen umfasste.

Aufgrund des Panelcharakters war für die achte Erhebung keine Kompensation von institutionellen Ausfällen vorgesehen. Sofern es bei der achten Erhebung der Startkohorte 3 zu institutionellen Ausfällen kam, z. B. weil Schulen zu einer weiteren Teilnahme an der NEPS-Studie nicht bereit waren, wurden die teilnahmebereiten Schüler der jeweiligen Schulen durch infas im Rahmen der individuellen Nachverfolgung weiter begleitet.

Tabelle 1 gibt einen Überblick über den Stand des Schulpanels im Verlauf der Erhebungen sowie die Ausfallgründe über die sieben bisher durchgeführten Erhebungen bis hin zur Schulstichprobe für die achte Erhebung. Die Zahlen sind kumuliert dargestellt.

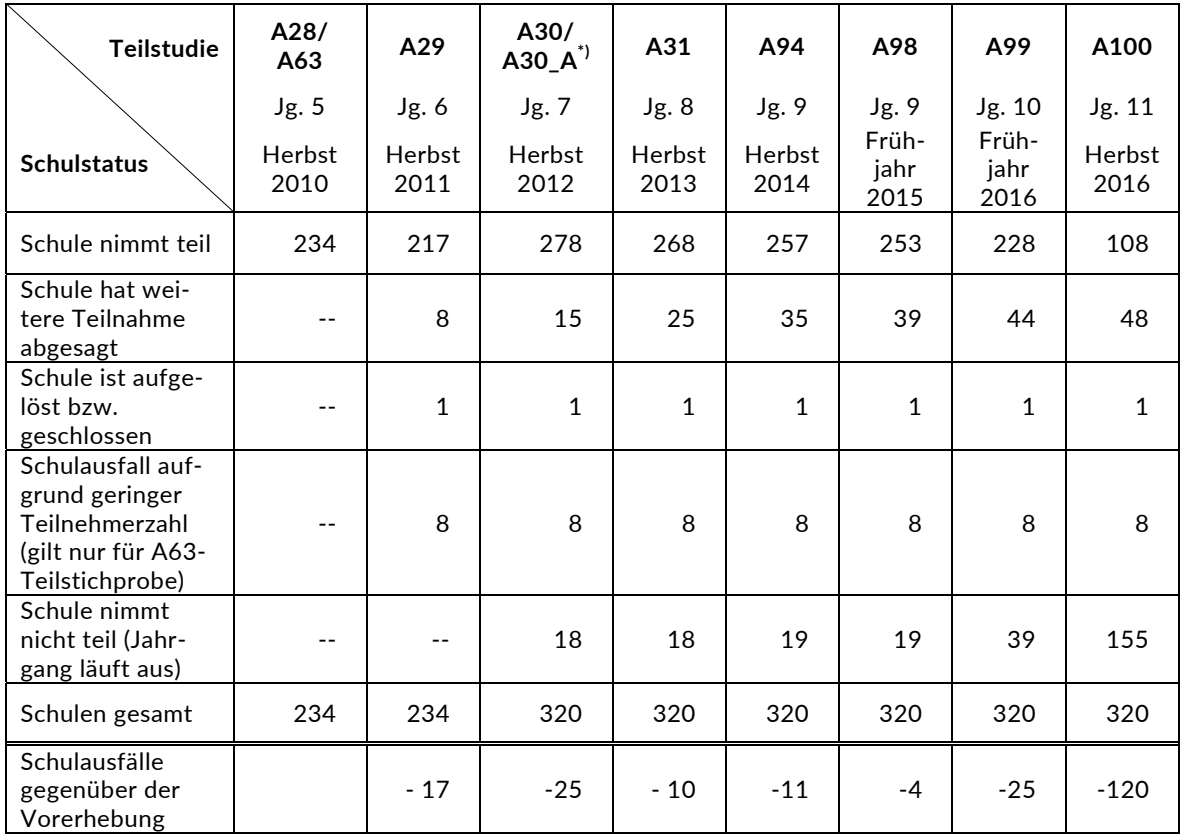

#### **Tabelle 1: Verlauf der Schulstichprobe über die Erhebungen mit Gründen für Schulausfälle (n = Anzahl Schulen)**

\*) Mit der NEPS-Teilstudie A30\_A wurde die Stichprobe um 86 Schulen erweitert.

In den Tabellen 2 und 3 ist der Verlauf der Schulstichprobe der NEPS-Startkohorte 3 nach Bundesland<sup>3</sup> bzw. Schulform dargestellt.

 3 Die Namen der Bundesländer werden im vorliegenden Bericht pseudonymisiert, d. h. jedem Bundesland ist eine bestimmte Zahl zwischen 1 und 16 zugewiesen worden.

| Teil-<br>studie | A28/A63        | A29            | A30/<br>$A30_A^{\prime}$  | A31            | A94            | A98              | A99              | A100           |
|-----------------|----------------|----------------|---------------------------|----------------|----------------|------------------|------------------|----------------|
|                 | Jg. 5          | Jg. 6          | Jg. 7                     | Jg. 8          | Jg. 9          | Jg.9             | Jg. 10           | Jg. 11         |
| Bun-<br>desland | Herbst<br>2010 | Herbst<br>2011 | Herbst<br>2012            | Herbst<br>2013 | Herbst<br>2014 | Frühjahr<br>2015 | Frühjahr<br>2016 | Herbst<br>2016 |
| $\mathbf{1}$    | $\overline{2}$ | $\overline{2}$ | 3                         | 3              | 3              | 3                | 3                | $\mathbf{1}$   |
| $\overline{2}$  | 15             | 15             | 17                        | 16             | 15             | 15               | 13               | 5              |
| 3               | 53             | 50             | 57                        | 57             | 55             | 54               | 53               | 22             |
| $\overline{4}$  | 23             | 19             | 23                        | 23             | 23             | 23               | 21               | 10             |
| 5               | $\mathbf{1}$   | $\mathbf{1}$   | $\ensuremath{\mathsf{3}}$ | 3              | 3              | 3                | 3                | $\overline{2}$ |
| 6               | 8              | 8              | 13                        | 13             | 11             | 11               | 10               | 5              |
| $\overline{7}$  | 6              | 6              | 8                         | 8              | 8              | 8                | 8                | 5              |
| 8               | 6              | 5              | 6                         | 6              | 6              | 6                | 6                | 3              |
| 9               | 10             | 10             | 19                        | 17             | 17             | 17               | 16               | 9              |
| 10              | 11             | 8              | $-$                       | $-$            | $-$            | --               | $- -$            | $-$            |
| 11              | 6              | 6              | 8                         | 8              | 8              | 8                | 8                | $\overline{2}$ |
| 12              | 32             | 28             | 43                        | 41             | 39             | 38               | 28               | 14             |
| 13              | 38             | 37             | 50                        | 47             | 43             | 43               | 36               | 21             |
| 14              | 14             | 13             | 16                        | 14             | 14             | 13               | 12               | $\overline{4}$ |
| 15              | 6              | 6              | 8                         | 8              | 8              | $\overline{7}$   | $\overline{7}$   | 3              |
| 16              | 3              | 3              | 4                         | 4              | 4              | 4                | 4                | $\overline{2}$ |
| gesamt          | 234            | 217            | 278                       | 268            | 257            | 253              | 228              | 108            |

**Tabelle 2: Verteilung der Schulstichprobe im Verlauf der Erhebungen nach Bundesland (n = Anzahl teilnehmende Schulen)** 

\*) Mit der NEPS-Teilstudie A30\_A wurde die Stichprobe um 86 Schulen erweitert.

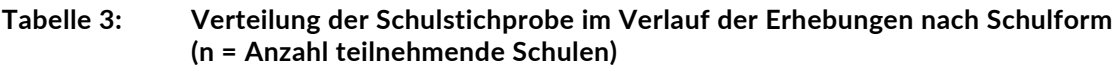

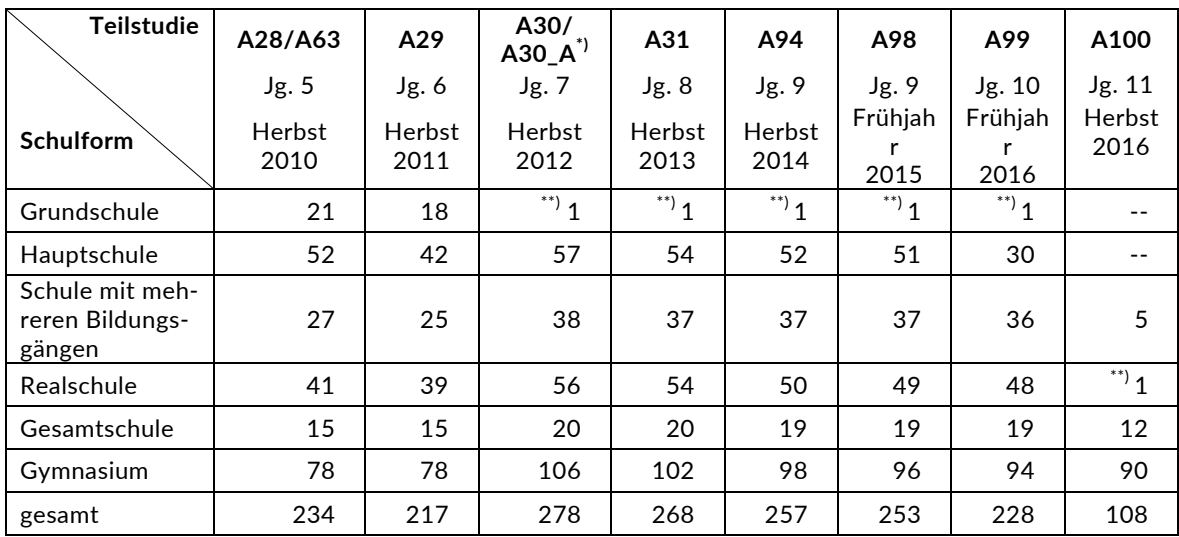

\*) Mit der NEPS-Teilstudie A30\_A wurde die Stichprobe um 86 Schulen erweitert.

\*\*) Zwei Schulen, die mit dem Stratum "Grundschule" bzw. "Realschule" gezogen worden waren, wurden zwischenzeitlich in Gesamtschulen eingegliedert und führten deshalb über den sechsten bzw. zehnten Jahrgang hinausgehende Jahrgangsstufen.

Tabelle 4 zeigt die Schulstichprobe der NEPS-Teilstudie A100 nach Bundesland und Schulform.

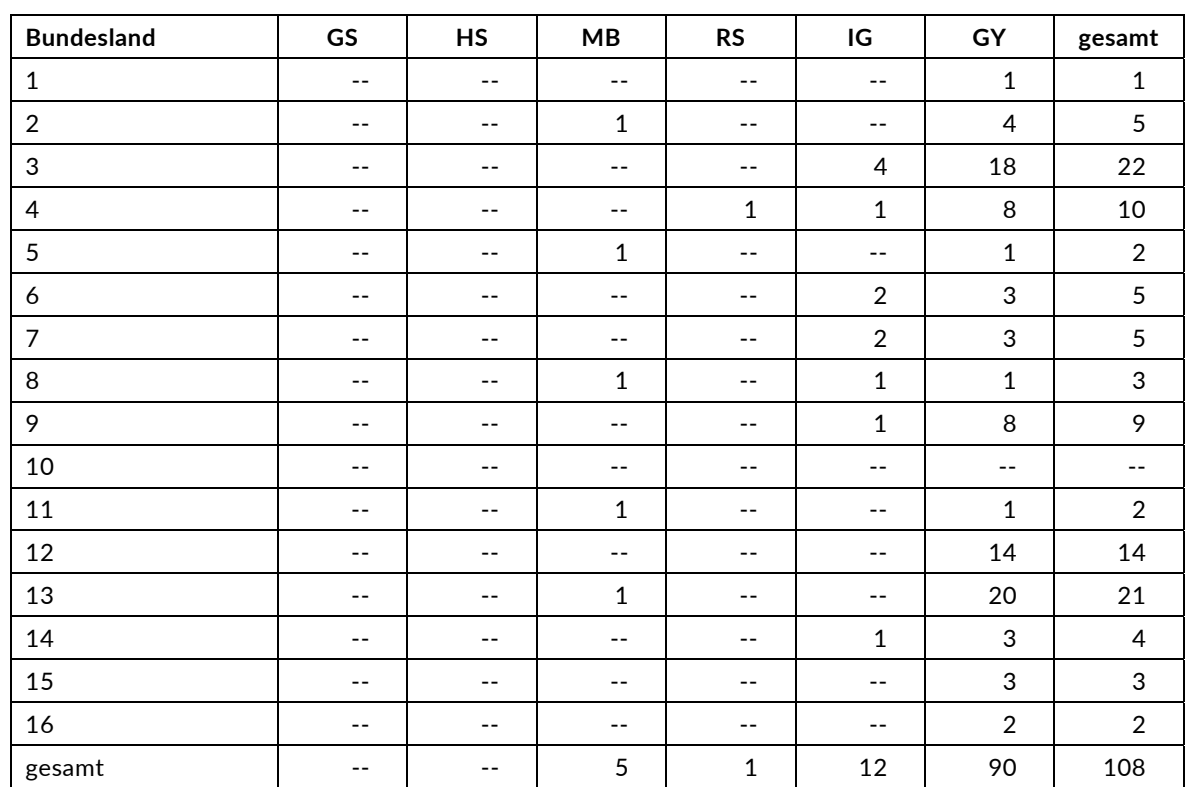

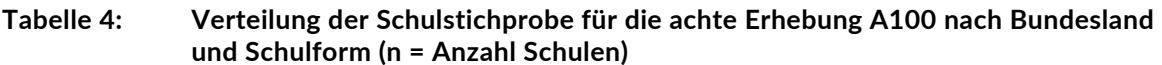

Legende: GS = Grundschule; HS = Hauptschule; MB = Schule mit mehreren Bildungsgängen; RS = Realschule; IG = Integrierte Gesamtschule; GY = Gymnasium

## **2.2 Beschreibung der Schülerstichprobe**

Die Schülerpanelstichprobe der Startkohorte 3 wurde im Rahmen der ersten Erhebung in der Jahrgangsstufe 5 im Herbst/Winter 2010 festgelegt (siehe dazu Kapitel 2.3 in den Methodenberichten zu den NEPS-Teilstudien A28 und A63). Damals erklärten sich 5.525 Schüler an 234 Schulen durch Einverständniserklärungen zur Teilnahme an der Studie bereit und wurden als Startpanel definiert. In der NEPS-Teilstudie A30\_A wurden 2.205 Schüler als Erweiterungsstichprobe rekrutiert, so dass die Gesamtstichprobe 7.730 Schüler umfasste.

Bis zur siebten Erhebung (NEPS-Teilstudie A99) fielen insgesamt 3.248 Schüler für die Testung bzw. Befragung im institutionellen Kontext aus, weil sie die Schule verlassen hatten bzw. weil ihre Schule nicht mehr an der NEPS-Studie teilnahm oder weil sie ihre Teilnahmebereitschaft widerrufen hatten. Aus der Ursprungsstichprobe von 7.730 Schülern verblieben somit noch 4.482 Schüler für das Hauptfeld.

Für diese 4.482 Schüler wurde in Vorbereitung auf die NEPS-Teilstudie A100 an den Schulen der aktuelle Verbleib erfragt (siehe Kapitel 3.1). Aus der Aktualisierungsabfrage und aus den Gegebenheiten an den Testtagen ging hervor, dass weitere 2.304 Schüler nicht mehr an ihrer Ursprungsschule befragt werden konnten. Davon wechselten 2.234 Schüler in die individuelle Nachverfolgung (infas; die Gründe sind in Tabelle 6 aufgeführt), 59 Schüler widerriefen die weitere Teilnahme an der NEPS-Studie und zehn Panelausfälle gab es, weil für diese Schüler das in einem Bundesland erneut einzuholende Einverständnis nicht vorlag. Ein weiterer Schüler schied aus anderen Gründen aus.

Somit standen 2.178 Schüler aus der Panelstichprobe für das institutionelle Hauptfeld der NEPS-Teilstudie A100 zur Verfügung. Darin enthalten waren 121 Schüler, die sich nicht mehr im gleichen Jahrgang wie das eigentliche Hauptfeld befanden, weil sie eine Klassenstufe wiederholt oder übersprungen hatten. Diese Schüler sollten zusammen mit den Schülern des Hauptfeldes befragt werden (sogenanntes "individualisiertes Hauptfeld").

Tabelle 5 gibt einen Überblick über die Zusammensetzung der Schülerstichprobe im Verlauf der Erhebungen, wobei zu beachten ist, dass in den folgenden Tabellen 5 und 6 die Abgänge aus dem institutionellen Hauptfeld jeweils über die Erhebungen kumuliert dargestellt sind; so werden z. B. zu den 123 Schülern, die in der siebten Erhebung ihr Einverständnis nicht erneuerten, 59 Schüler aus der NEPS-Teilstudie A100 hinzugezählt.

|                                                                                                  | <b>Teilstudie</b>         | A28/<br>A63    | A29            | A30/<br>$A30_A^{\prime}$ | A31            | A94            | A98                   | A99                   | A100           |
|--------------------------------------------------------------------------------------------------|---------------------------|----------------|----------------|--------------------------|----------------|----------------|-----------------------|-----------------------|----------------|
|                                                                                                  |                           | Jg. 5          | Jg. 6          | Jg. 7                    | Jg. 8          | Jg.9           | Jg.9                  | Jg. 10                | Jg. 11         |
| Schüler-<br>stichprobe                                                                           |                           | Herbst<br>2010 | Herbst<br>2011 | Herbst<br>2012           | Herbst<br>2013 | Herbst<br>2014 | Früh-<br>jahr<br>2015 | Früh-<br>jahr<br>2016 | Herbst<br>2016 |
| Haupt-<br>feld                                                                                   | im Ziel-<br>jahr-<br>gang | 5.525          | 5.127          | 6.452                    | 5.839          | 5.174          | 4.866                 | 4.213                 | 2.057          |
|                                                                                                  | individu<br>alisiert      | $-1$           | 29             | 75                       | 175            | 121            | 233                   | 269                   | 121            |
| individuelle<br>Nachverfolgung                                                                   |                           |                | 355            | 1.157                    | 1.629          | 2.108          | 2.226                 | 2.837                 | 5.071          |
|                                                                                                  | Widerrufe                 |                | 14             | 40                       | 56             | 79             | 122                   | 123                   | 182            |
| Panelausfall<br>(Schüler ohne<br>Einverständnis<br>bzw. ohne neues<br>Elterneinver-<br>ständnis) |                           |                | $-$            | 6                        | 22             | 238            | 273                   | 277                   | 287            |
| Panelausfall (2-<br>Jahresregel)                                                                 |                           |                | $- -$          | --                       | 9              | 9              | 9                     | 9                     | 9              |
| Panelausfall<br>(sonstiger Grund)                                                                |                           | $- -$          | $- -$          | --                       | $- -$          | $\mathbf{1}$   | 1                     | 2                     | 3              |
| Gesamtpanel                                                                                      |                           | 5.525          | 5.525          | 7.730                    | 7.730          | 7.730          | 7.730                 | 7.730                 | 7.730          |

**Tabelle 5: Zusammensetzung der Schülerstichprobe im Verlauf der Erhebungen (n = Anzahl Schüler)** 

\*) Mit der NEPS-Teilstudie A30\_A wurde die Stichprobe um 2.205 Schüler erweitert.

In Tabelle 6 sind die Gründe für Stichprobenwechsel in die individuelle Nachverfolgung detailliert nach Erhebungen aufgeschlüsselt.

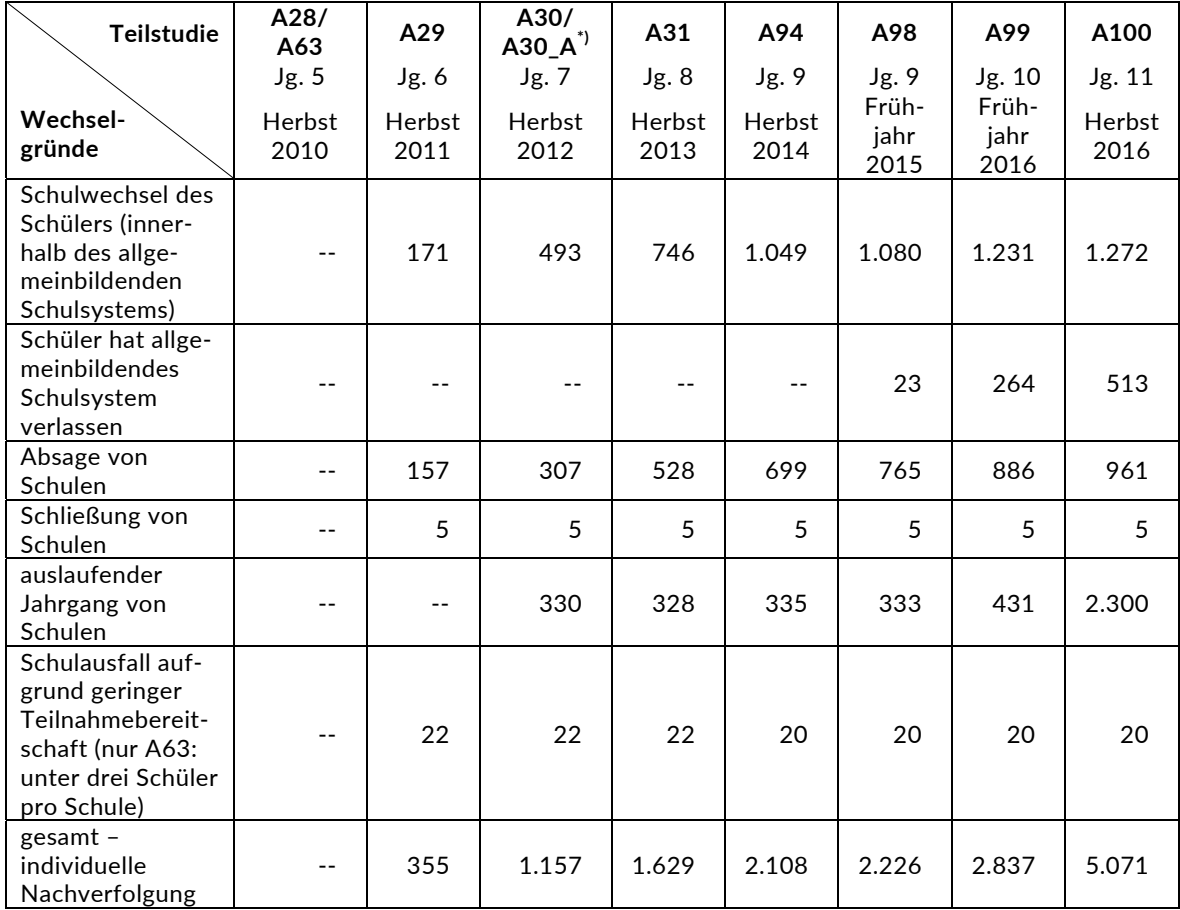

#### **Tabelle 6: Gründe für Stichprobenwechsel in die individuelle Nachverfolgung im Verlauf der Erhebungen (n = Anzahl Schüler)**

\*) Mit der NEPS-Teilstudie A30\_A wurde die Stichprobe um 2.205 Schüler erweitert.

In den Tabellen 7 und 8 sind die jeweiligen Stichproben des Hauptfeldes über die Erhebungen dargestellt und in Tabelle 9 die Schülerstichprobe für das Hauptfeld der NEPS-Teilstudie A100 detailliert über Bundesland und Schulform.

| Teilstudie        | A28/<br>A63    | A29            | A30/<br>$A30.A^{\dagger}$ | A31            | A94            | A98                   | A99                   | A100           |
|-------------------|----------------|----------------|---------------------------|----------------|----------------|-----------------------|-----------------------|----------------|
|                   | Jg. 5          | Jg. 6          | Jg. 7                     | Jg. 8          | Jg.9           | Jg. 9                 | Jg. 10                | Jg. 11         |
| <b>Bundesland</b> | Herbst<br>2010 | Herbst<br>2011 | Herbst<br>2012            | Herbst<br>2013 | Herbst<br>2014 | Früh-<br>jahr<br>2015 | Früh-<br>jahr<br>2016 | Herbst<br>2016 |
| $\mathbf{1}$      | 42             | 39             | 68                        | 68             | 62             | 59                    | 49                    | 14             |
| 2                 | 281            | 274            | 298                       | 251            | 222            | 217                   | 168                   | 56             |
| 3                 | 1.306          | 1.212          | 1.324                     | 1.266          | 1.101          | 1.058                 | 983                   | 430            |
| $\overline{4}$    | 665            | 573            | 624                       | 605            | 553            | 538                   | 494                   | 221            |
| 5                 | 32             | 32             | 88                        | 87             | 83             | 81                    | 67                    | 42             |
| 6                 | 215            | 207            | 342                       | 329            | 274            | 267                   | 193                   | 88             |
| $\overline{7}$    | 96             | 91             | 134                       | 129            | 115            | 113                   | 111                   | 69             |
| 8                 | 149            | 143            | 113                       | 108            | 99             | 94                    | 87                    | 49             |
| 9                 | 200            | 195            | 486                       | 445            | 422            | 415                   | 381                   | 209            |
| 10                | 149            | 106            | --                        | $-$            | --             | --                    | $-$                   | $-1$           |
| 11                | 117            | 112            | 165                       | 158            | 148            | 147                   | 135                   | 30             |
| 12                | 730            | 678            | 1.001                     | 884            | 780            | 748                   | 632                   | 309            |
| 13                | 951            | 915            | 1.182                     | 1.063          | 873            | 847                   | 719                   | 450            |
| 14                | 374            | 366            | 410                       | 336            | 300            | 283                   | 245                   | 103            |
| 15                | 156            | 152            | 212                       | 208            | 190            | 160                   | 149                   | 81             |
| 16                | 62             | 61             | 80                        | 77             | 73             | 72                    | 69                    | 27             |
| gesamt            | 5.525          | 5.156          | 6.527                     | 6.014          | 5.295          | 5.099                 | 4.482                 | 2.178          |

**Tabelle 7: Verteilung der Schülerstichprobe im institutionellen Hauptfeld im Verlauf der Erhebungen nach Bundesland (n = Anzahl Schüler)** 

\*) Mit der NEPS-Teilstudie A30\_A wurde die Stichprobe um 2.205 Schüler erweitert.

#### **Tabelle 8: Verteilung der Schülerstichprobe im institutionellen Hauptfeld im Verlauf der Erhebungen nach Schulform (n = Anzahl Schüler)**

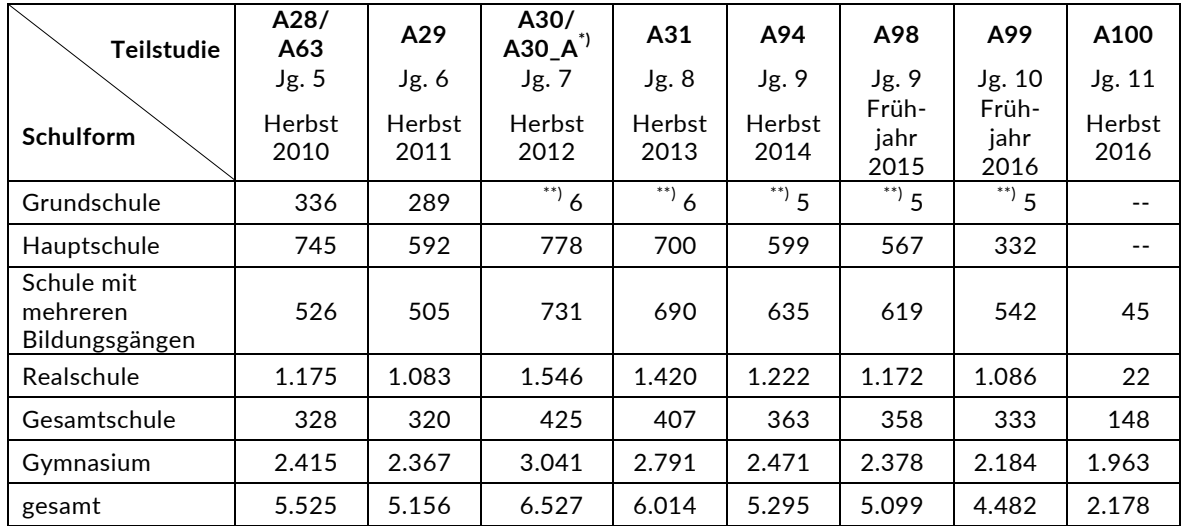

\*) Mit der NEPS-Teilstudie A30\_A wurde die Stichprobe um 2.205 Schüler erweitert.

\*\*) Zwei Schulen, die mit dem Stratum "Grundschule" bzw. "Realschule" gezogen worden waren, wurden zwischenzeitlich in Gesamtschulen eingegliedert und führten deshalb über den sechsten bzw. zehnten Jahrgang hinausgehende Jahrgangsstufen.

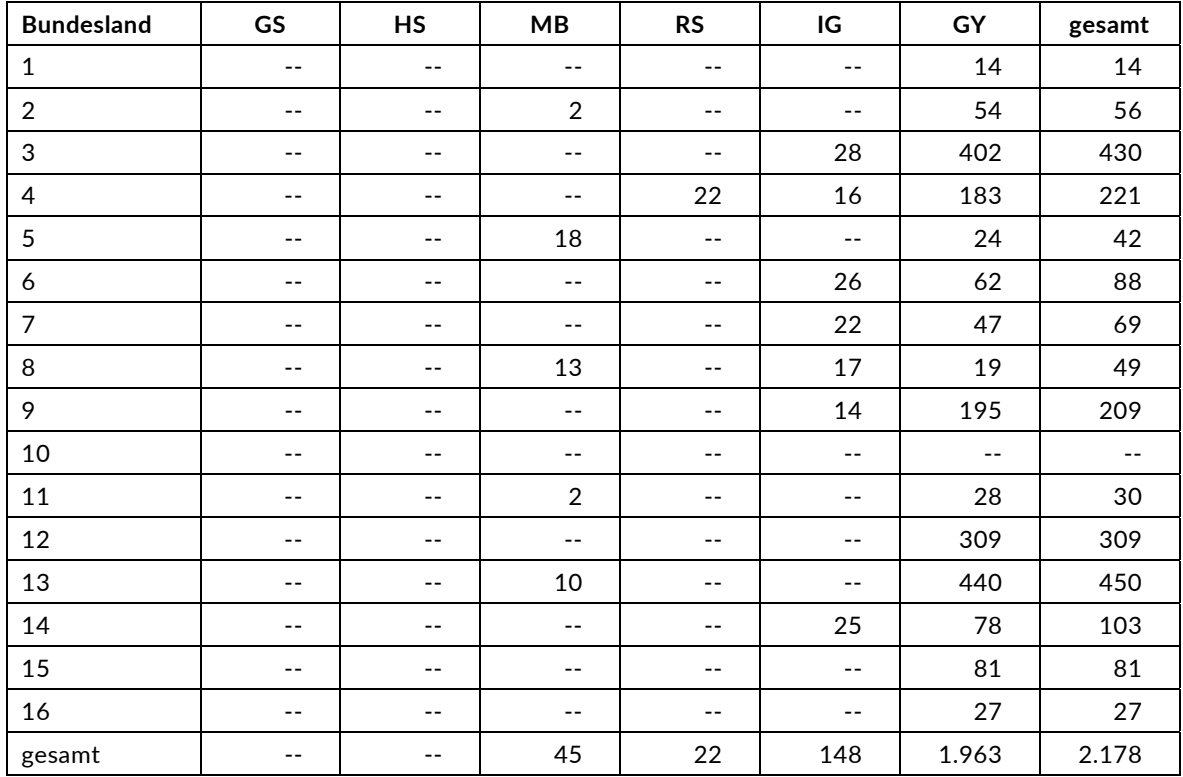

#### **Tabelle 9: Verteilung der Schülereinsatzstichprobe im institutionellen Hauptfeld für die achte Erhebung A100 nach Bundesland und Schulform (n = Anzahl Schüler)**

Legende: GS = Grundschule; HS = Hauptschule; MB = Schule mit mehreren Bildungsgängen; RS = Realschule; IG = Integrierte Gesamtschule; GY = Gymnasium

## **3 Erhebungsvorbereitung**

## **3.1 Schulkontakt**

Zur Reaktivierung der teilnahmebereiten Panelschüler für die Erhebung im Herbst/Winter 2016 wurden folgende Formen der Kontaktaufnahme und Panelpflege eingesetzt:

In einem ersten Schulanschreiben, das direkt im Anschluss an die Sommerferien 2016 an die Schulen geschickt wurde, wurden die Schulen gebeten, die Angabe, welche Person als Schulkoordinator fungiert, zu bestätigen bzw. zu erneuern sowie einen Testtermin anzugeben. Ebenso wurde mit diesem Anschreiben der Verbleib der Schüler mithilfe von Aktualisierungslisten erfragt. Für die Feststellung des Verbleibs standen folgende Kategorien zur Auswahl:

- 1. Verbleib an der ursprünglichen Schule
- 2. voraussichtlicher Verbleib an der ursprünglichen Schule, allerdings vorübergehende Abwesenheit im nächsten Schuljahr (z. B. wegen Auslandsaufenthalt, längerer Krankheit/Abwesenheit)
- 3. Wechsel an eine andere allgemeinbildende Schule (z. B. wegen Umzug, Schulformwechsel)
- 4. Verlassen des allgemeinbildenden Schulsystems (z. B. wegen Wechsel an eine berufsbildende Schule, Aufnahme einer Berufsausbildung/Berufstätigkeit)

Mit einem zweiten Schulanschreiben erhielten die Schulen u. a. folgende Materialien zur weiteren Erhebungsvorbereitung:

- Schulkoordinatoren-Manual
- Schülerteilnahmelisten
- Elternanschreiben
- Schüleranschreiben
- Informationsbroschüren für Schüler und Eltern
- Ansichtsexemplar des Schülerfragebogens
- Informationsbroschüren für Lehrer
- Alu-Stablampe in einem Metalletui als kleines Dankeschön für den Schulkoordinator
- Schulleiterfragebogen inkl. Reiseadapter als kleines Dankeschön für den Schulleiter

#### **3.2 Genehmigungsverfahren**

Die Einreichung der genehmigungsrelevanten Unterlagen bei den Kultusministerien erfolgte am 04. Juli 2016; die letzte Genehmigung wurde am 11. Oktober 2016 erteilt.

Aufgrund datenschutzrechtlicher Rückmeldungen kamen in den 15 teilnehmenden Bundesländern insgesamt acht verschiedene Varianten der Informationsschreiben zum Einsatz, die im Vorfeld der Erhebung an die Befragten ausgegeben wurden: eine Hauptvariante für acht Bundesländer sowie jeweils eine angepasste Ländervariante für die übrigen sieben Bundesländer. Auch bei den Befragungsinstrumenten gab es aufgrund datenschutzrechtlicher Auflagen der Kultusministerien neben der Hauptvariante für ein Bundesland eine Ländervariante des Schulleiterfragebogens und für ein weiteres Bundesland eine Ländervariante des Schüler- und des Schulleiterfragebogens.

## **3.3 Testleiterrekrutierung und -schulung**

Die Rekrutierung der Testleiter für die NEPS-Teilstudie A100 erfolgte im Wesentlichen aus dem Bestand der Testleiter, die bereits für die NEPS-Studie im Rahmen der Startkohorte 3 im Einsatz waren; es wurden jedoch auch weitere Testleiter eingesetzt. In Absprache mit der verantwortlichen Teilstudienleitung wurde für die NEPS-Teilstudie A100 entschieden, dass nur diejenigen Testleiter, die im Rahmen der NEPS-Studie noch keine Kompetenztests in den Sekundarstufen I oder II durchgeführt haben, die Schulung verpflichtend besuchen mussten. Insgesamt sieben Testleiter besuchten die vom Erhebungsinstitut in Kooperation mit der NEPS-Teilstudienleitung konzipierte und von Mitarbeitern des Erhebungsinstituts durchgeführte Testleiterschulung. Es fanden bundesweit zwei dreieinhalbstündige Schulungen statt, in denen die Testleiter über die Erhebungen informiert sowie in den Aufgabenbereichen eines Testleiters geschult wurden.

In den Schulungen wurden folgende Themenbereiche ausführlich behandelt, wobei der Umgang mit den Testmaterialien, mit den zu führenden Listen und den entsprechenden Eintragungen zum Teilnahmestatus der Testpersonen den Kern der Übungsphase ausmachten:

- − Ablauf der Testvorbereitung
- − Einführung in die NEPS-Studie
- − Einverständniserklärungen (Schüler, Eltern)
- − Ablauf des Testtages
- − Testpaketinhalte und sonstige Materialien für den Test
- − Aufgaben vor, während und nach der Erhebung
- − Allgemeines zur repräsentativen Arbeit als Testleiter

Die in der NEPS-Teilstudie A100 eingesetzten 45 Testleiter waren Studierende mit folgenden Studienzielen bzw. abgeschlossenem Studium: Psychologie (14), Erziehungswissenschaften/ Pädagogik (10), Lehramt (8), Soziologie/Sozialwissenschaften (6), ähnliche Studienfächer (7).

Die nachfolgende Tabelle 10 zeigt, wie oft die Testleiter jeweils im Einsatz waren:<sup>4</sup>

**Tabelle 10: Einsatzhäufigkeit der Testleiter** 

| Einsatzhäufigkeit | <b>Anzahl Testleiter</b> |
|-------------------|--------------------------|
| 1 bis 3 Einsätze  | 16                       |
| 4 bis 6 Einsätze  | 20                       |
| 7 bis 9 Einsätze  |                          |

## **4 Erhebungsdurchführung**

## **4.1 Erhebungsverlauf**

Die Durchführung der Testsitzungen dieser Erhebung war für den Zeitraum vom 21. November bis zum 16. Dezember 2016 in den Schulen vorgesehen. Zwei Testsitzungen fanden bereits vor dem geplanten Testfenster (am 18. November 2016) statt und 13 Testsitzungen konnten erst nach dem vorgesehenen Testfenster stattfinden, da einige Schulen aufgrund von Prüfungszeiten und anderen schulischen Veranstaltungen keine Testtermine innerhalb des Testfensters nennen konnten. Die letzte Erhebung fand am 20. Januar 2017 statt.

### **4.2 Instrumenteneinsatz**

#### **Schülerinstrumente**

-

Folgende Erhebungsinstrumente kamen in der Haupterhebung zum Einsatz:

- ein Testheft Naturwissenschaft
- ein Schülerfragebogen

Am Testtag erhielt jeder Schüler ein Testheft Naturwissenschaft und einen Schülerfragebogen.

Im Fragebogen wurden die Schüler um Angaben bzw. Einschätzungen zu folgenden Themenbereichen gebeten:

- zu ihrer Person (z. B. Geburtsmonat, -jahr, Geschlecht, Herkunft, Gesundheit, Einstellungen und Interessen)
- zur beruflichen Zukunftsplanung (z. B. Berufsvorstellungen und Bewerbungsverhalten)
- zur Freizeitgestaltung und zur Schule (u. a. zu Schulabschlüssen, Nachhilfeunterricht, Fehltagen und Noten in den Fächern Mathematik und Deutsch)
- zur Familie und zum Freundes- und Bekanntenkreis

Für die inhaltliche Vollständigkeit und das Design war die Teilstudienleitung verantwortlich. Das Erhebungsinstitut erhielt die Instrumente in elektronischer Form und erstellte die finalen Druckvorlagen. Diese finalen Druckvorlagen der Instrumente wurden dann an das LIfBi versandt und dort zum Druck freigegeben.

Es wurden für alle laut Schüleraktualisierungsliste teilnahmebereiten Schüler des Hauptfeldes – ohne die in der Zwischenzeit eingegangenen Widerrufe – Instrumente gedruckt (sogenannter Nettodruck). Um die Instrumente eindeutig den Schülern auf der Schülerteilnahmeliste zuordnen zu können, wurde jedes ausgegebene Instrument mit einem maschinenlesbaren Barcode-Aufdruck individualisiert.

<sup>4</sup> Die in Tabelle 10 aufgeführte Einsatzhäufigkeit stellt nur dar, wie oft die Testleiter eingesetzt waren und ermöglicht keine Berechnung der Testsitzungen, weil z. B. durch die Zusammenlegung von Testgruppen aufgrund schulorganisatorischer Erfordernisse (z. B. Raumnot) mehrere Testleiter in einer Testsitzung tätig waren. Auch kann es dadurch zu einer Differenz zwischen der Anzahl der Testsitzungsprotokolle und der in Tabelle 10 dargestellten Einsatzhäufigkeit der Testleiter kommen.

#### **Ablauf des Testtages und Dauer der einzelnen Instrumente**

Die Erhebungen (Testung und Befragung) fanden an einem von der Schule gewählten Vormittag statt. Es war eine Erhebungsdauer von insgesamt ca. 105 Minuten inklusive Pausen und Instruktion vorgesehen.

Für die Bearbeitung des Testheftes Naturwissenschaft waren 29 Minuten plus eine Minute für die Selbsteinschätzung vorgesehen. Für die Bearbeitung des Schülerfragebogens wurden 40 Minuten angesetzt.

Tabelle 11 gibt einen Überblick über den vorgesehenen Ablauf des Testtages. Tabelle 12 enthält die vorgesehenen Bearbeitungszeiten der Testteile und ihre Realisierung im Feld laut der Angaben in den Testsitzungsprotokollen.

| <b>Testteil</b>                                                                                         | Dauer        |
|----------------------------------------------------------------------------------------------------|--------------|
| Begrüßung und Einweisung in die Bearbeitung des Testheftes Naturwissenschaft                            | ca. 15 Min.  |
| Bearbeitung des Testheftes Naturwissenschaft                                                            | 29 Min.      |
| Einweisung in die Fragen zur Selbsteinschätzung                                                         | ca. 10 Sek.  |
| Bearbeitung der Fragen zur Selbsteinschätzung                                                           | 1 Min.       |
| <b>PAUSE</b><br>Einsammeln der Testhefte, Austeilen der Fragebögen und der Adressaktualisierungsblätter | $10$ Min.    |
| Adressaktualisierung                                                                                    | ca. 5 Min.   |
| Einweisung in die Bearbeitung des Schülerfragebogens                                                    | ca. 5 Min.   |
| Bearbeitung des Schülerfragebogens                                                                      | 40 Min.      |
| reine Bearbeitungszeit                                                                                  | 70 Min.      |
| Gesamtdauer der Testsitzung                                                                             | ca. 105 Min. |

**Tabelle 11: Vorgesehener Ablauf des Testtages** 

Bei der Interpretation der Zeiten in Tabelle 12 ist zu beachten, dass die Testleiter generell angewiesen sind, zeitliche Vorgaben genau einzuhalten, dass es aber in der Gruppensituation in Ausnahmefällen erforderlich sein kann, von den Vorgaben abzuweichen. Zum Beispiel kann es durch viele Schülernachfragen oder durch Störungen dazu kommen, dass einzelne Zeitvorgaben während der Testbearbeitung überschritten werden. Andererseits kann es auch passieren, dass die vorgegebene Bearbeitungszeit nicht voll ausgenutzt wird, wenn z. B. alle Schüler ihre Aufgaben in kürzerer Zeit bearbeitet und kontrolliert haben.

**Tabelle 12: Vorgesehene Bearbeitungszeiten für Schülerinstrumente und Realisierung im Feld (n = Testgruppen)** 

|                               | vorgesehene  | Anzahl auswertbarer | Bearbeitungszeit laut     |          |           |  |
|-------------------------------|--------------|---------------------|---------------------------|----------|-----------|--|
|                               | Bearbei-     | Zeitangaben aus den | Testsitzungsprotokoll (n) |          |           |  |
| <b>Instrument</b>             | tungszeit    | Testsitzungspro-    | unter-                    | ein-     | über-     |  |
|                               | (in Minuten) | tokollen            | schritten                 | gehalten | schritten |  |
| Testheft<br>Naturwissenschaft | 29           | 129                 | $- -$                     | 128      |           |  |
| Schülerfragebogen             | 40           | 126                 | 71                        | 54       |           |  |

#### **Schulleiterinstrumente**

Im Rahmen der NEPS-Haupterhebung in der Jahrgangsstufe 11 wurde an alle Schulleiter ein Fragebogen ausgegeben.

Wie bereits in Kapitel 3.2 erwähnt, gab es für den Schulleiterfragebogen aufgrund von datenschutzrechtlichen Auflagen der Kultusministerien in zwei Bundesländern je eine Ländervariante.

## **4.3 Erhebungsmethoden**

Alle Erhebungssitzungen wurden mit Papier und Stift durchgeführt. Sie fanden als Gruppenerhebungen in klassenübergreifenden Testgruppen statt. Es fanden laut Testsitzungsprotokollen insgesamt 129 Testsitzungen statt. Pro Testgruppe war ein Testleiter anwesend<sup>5</sup>; vorgesehen war außerdem pro Testsitzung eine Lehrkraft als Aufsichtsperson. Laut Angaben der Testleiter konnten für 74 der 129 Testsitzungen Aufsichtslehrkräfte zur Verfügung gestellt werden (57,4 %).

## **4.4 Incentivierung**

Die Schüler erhielten nach Abschluss der Erhebung jeweils zehn Euro für ihre Teilnahme. Der Betrag wurde nach Abschluss des Testtages in bar vom Testleiter an die teilnehmenden Schüler ausgegeben. In 113 der 129 Testsitzungen (87,6 %) reagierten die Schüler laut Angaben der Testleiter auf dem Testsitzungsprotokoll positiv auf diesen Anreiz.

Die Schulkoordinatoren der NEPS-Teilstudie A100 erhielten mit dem zweiten Schulanschreiben als kleine Aufmerksamkeit je eine Alu-Stablampe in einem Metalletui. Mit dem Dankesschreiben im Anschluss an die Erhebung wurde ihnen je eine Schachtel Marzipan zugesandt.

Die Schulleitungen erhielten im Rahmen der NEPS-Teilstudie A100 zusammen mit ihren Fragebögen je einen Reiseadapter.

## **5 Ausschöpfung der Stichprobe**

## **5.1 Teilnahme auf Schülerebene**

Von 2.178 Schülern des Hauptfeldes nahmen 1.943 Schüler am Test teil und/oder füllten den Fragebogen aus. Das entspricht einer Teilnahmequote von 89,2 %. In den Tabellen 13 und 14 sind, nach Bundesland und Schulform differenziert, die Teilnahmequoten dargestellt.

<sup>-</sup><sup>5</sup> Wenn Testgruppen aufgrund von schulorganisatorischen Erfordernissen (z. B. Raumnot) zusammengelegt wurden, so konnten auch mehrere Testleiter bei einer Testsitzung anwesend sein.

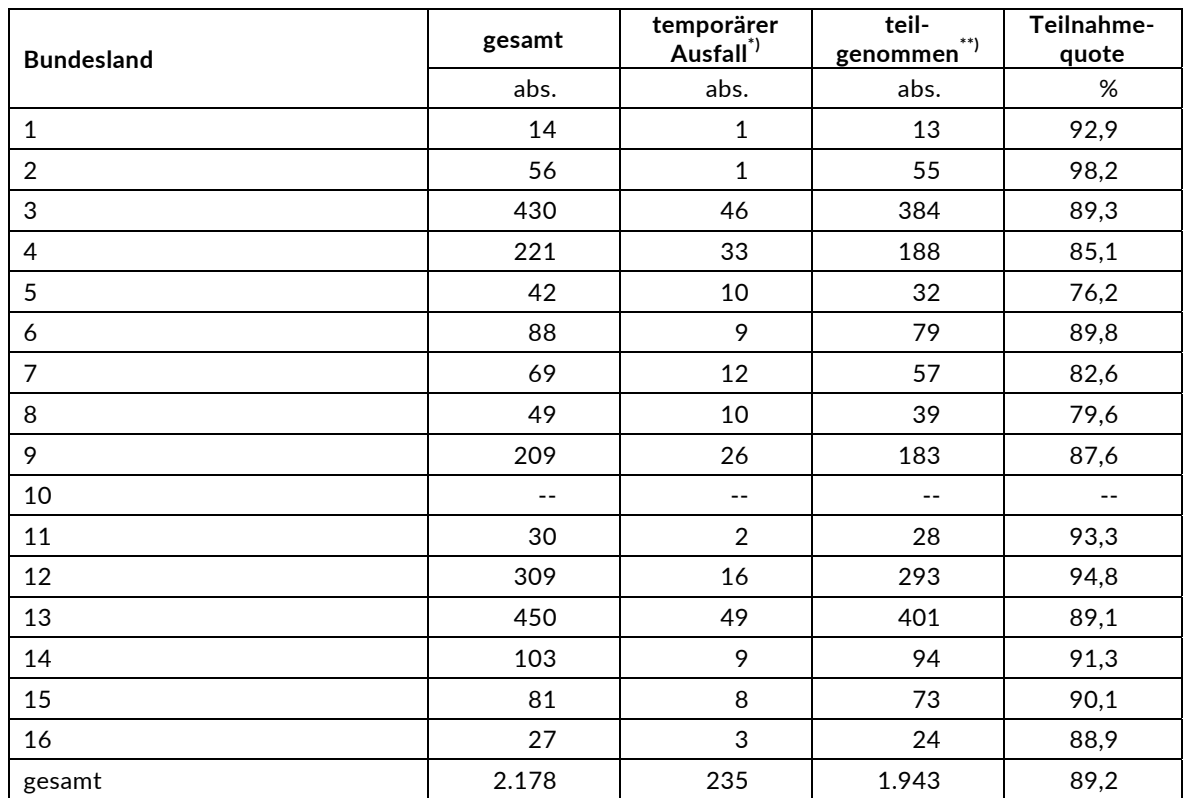

#### **Tabelle 13: Hauptfeld im institutionellen Kontext – Teilnahmequote auf Individualebene nach Bundesland**

\*) Als temporärer Ausfall werden Schüler geführt, die nicht grundsätzlich ihre Panelbereitschaft widerrufen haben, die aber an der Erhebung nicht teilgenommen haben (z. B. wegen Krankheit). Die individuellen Gründe dafür wurden nicht systematisch erhoben.

\*\*) Teilnahme an mindestens einem Test- bzw. Fragebogenteil.

#### **Tabelle 14: Hauptfeld im institutionellen Kontext – Teilnahmequote auf Individualebene nach Schulform**

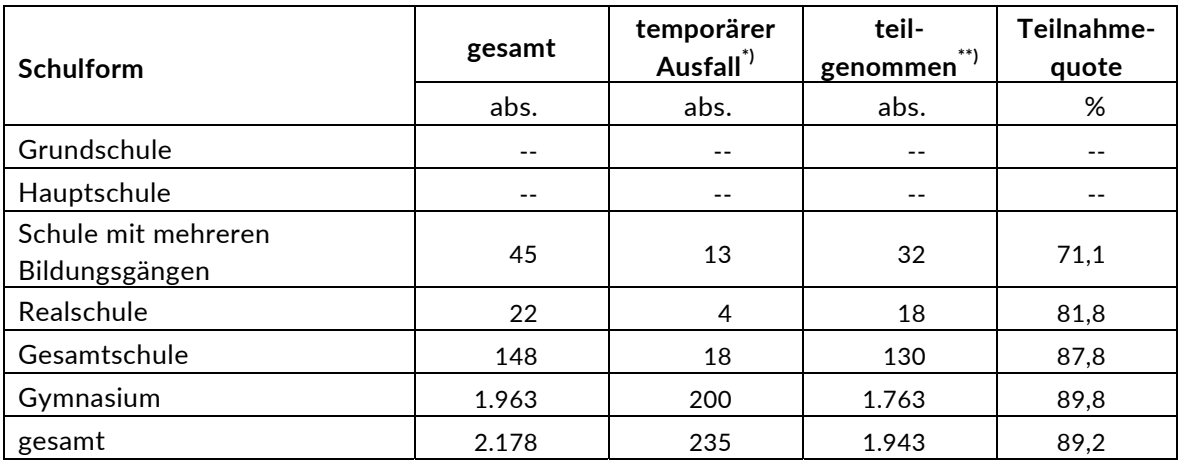

\*) Als temporärer Ausfall werden Schüler geführt, die nicht grundsätzlich ihre Panelbereitschaft widerrufen haben, die aber an der Erhebung nicht teilgenommen haben (z. B. wegen Krankheit). Die individuellen Gründe dafür wurden nicht systematisch erhoben.

\*\*) Teilnahme an mindestens einem Test- bzw. Fragebogenteil.

In Tabelle 15 sind die Teilnahmequoten für die siebte und die achte Erhebung der NEPS-Startkohorte 3 als Kreuztabelle für die jeweiligen Teilstichproben und die Gesamtstichprobe dargestellt. Beispielhafte Lesart der Tabelle für die Teilstichprobe des Hauptfeldes: Von 2.178 Schülern des Hauptfeldes nahmen 1.801 Schüler (82,7 %) an beiden Erhebungen teil. 47 Schüler (2,2 %) des Hauptfeldes nahmen weder an der siebten noch an der achten Erhebung teil, 330 Schüler (188 plus 142 Schüler; 15,2 %) nahmen an einer der beiden Erhebungen teil – NEPS-Teilstudie A99 oder A100.

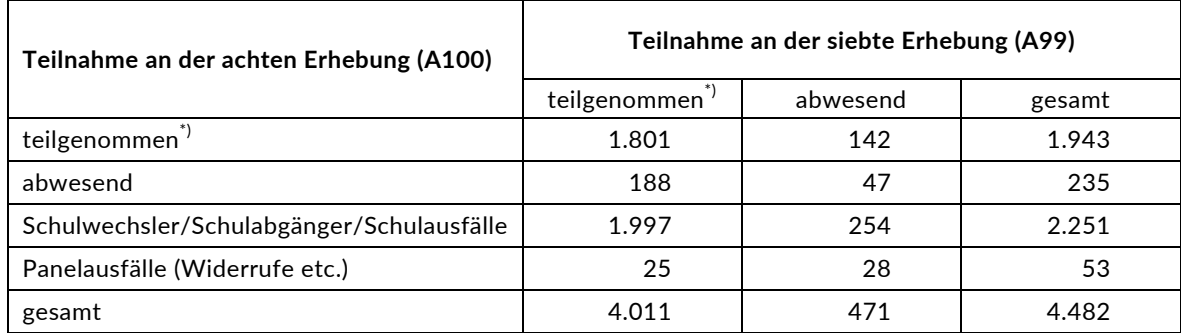

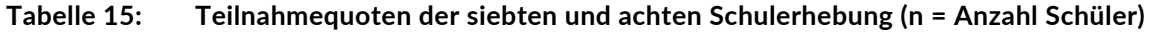

\*) Teilnahme an mindestens einem Instrument.

Von den 7.730 Panelschülern, die zum Zeitpunkt der Ersterhebung (A28/A63 bzw. A30\_A) teilnahmebereit waren, nahmen 1.089 Schüler (14,1 %) an allen acht Erhebungen teil und 1.397 Schüler an sieben der acht Erhebungen (18,1 %) (weitere Daten siehe Tabelle 16). Nur 33 Schüler (0,4 %) konnten in keiner Erhebung erreicht werden. Dabei ist zu beachten, dass Schüler aus der Erweiterungsstichprobe A30\_A erst an sechs Erhebungen teilnehmen konnten.

**Tabelle 16: Teilnahmequoten über acht Erhebungen in den Stichproben Hauptfeld und individuelle Nachverfolgung (n = Anzahl Schüler)** 

|                                            | absolut | %     |
|--------------------------------------------|---------|-------|
| Teilnahme <sup>*)</sup> an acht Erhebungen | 1.089   | 14,1  |
| Teilnahme an sieben Erhebungen             | 1.397   | 18,1  |
| Teilnahme an sechs Erhebungen              | 1.475   | 19,1  |
| Teilnahme an fünf Erhebungen               | 1.252   | 16,2  |
| Teilnahme an vier Erhebungen               | 967     | 12,5  |
| Teilnahme an drei Erhebungen               | 602     | 7,8   |
| Teilnahme an zwei Erhebungen               | 568     | 7,3   |
| Teilnahme an einer Erhebung                | 347     | 4,5   |
| keine Teilnahme                            | 33      | 0,4   |
| gesamt                                     | 7.730   | 100.0 |

\*) Teilnahme an mindestens einem Instrument.

## **5.2 Ausschöpfung auf Instrumentenebene (Schüler)**

Die Anzahl der erwarteten und der von den Schülern im Hauptfeld tatsächlich bearbeiteten Testhefte und Fragebögen sind in Tabelle 17 dargestellt.

| Instrument                        | gesamt | nicht<br>bearbeitet | bearbeitet | Bearbeitungs-<br>quote |
|-----------------------------------|--------|---------------------|------------|------------------------|
|                                   | abs.   | abs.                | abs.       | %                      |
| Testheft Naturwissenschaft        | 2.178  | 248                 | 1.930      | 88,6                   |
| Schülerfragebogen                 | 1.869  | 219                 | 1.650      | 88,3                   |
| Schülerfragebogen LV <sup>"</sup> | 309    | 16                  | 293        | 94,8                   |
| Schülerfragebogen Gesamt          | 2.178  | 235                 | 1.943      | 89,2                   |

**Tabelle 17: Hauptfeld – Bearbeitung der Schülerinstrumente** 

\*) LV steht hier für "Ländervariante", da es im Zuge des Genehmigungsverfahrens für ein Bundesland eine spezifische Variante geben musste.

## **5.3 Teilnahme an Kontextbefragungen**

An insgesamt 108 Schulen wurde ein Schulleiterfragebogen ausgegeben. 64 Schulleiter nahmen an der Befragung teil. Die Bearbeitungsquote betrug somit 59,3 % (siehe Tabelle 18).

| Instrument                               | gesamt | nicht<br>bearbeitet | bearbeitet | Bearbeitungs-<br>quote |  |
|------------------------------------------|--------|---------------------|------------|------------------------|--|
|                                          | abs.   | abs.                | abs.       | %                      |  |
| Schulleiterfragebogen                    | 93     | 38                  | 55         | 59,1                   |  |
| Schulleiterfragebogen LV 1 <sup>*</sup>  | 14     |                     |            | 64,3                   |  |
| Schulleiterfragebogen LV 2 <sup>*)</sup> |        |                     |            | $_{0,0}$               |  |
| gesamt                                   | 108    | 44                  | 64         | 59,3                   |  |

**Tabelle 18: Bearbeitung des Schulleiterfragebogens** 

\*) LV steht hier für "Ländervariante", da es im Zuge des Genehmigungsverfahrens für zwei Bundesländer jeweils spezifische Varianten geben musste.

## **6 Datenaufbereitung und Datenlieferung**

Alle Daten wurden im Erhebungsinstitut scannergestützt erfasst und aufbereitet und im Stata-Format am 10. März 2017 an das Forschungsdatenzentrum des LIfBi übergeben. Variablen und Variablennamen, Werte und Wertebereiche wurden dabei durch Codebücher definiert, die vom LIfBi zur Verfügung gestellt worden waren. Für jedes Instrument wurde ein getrennter Datensatz angefertigt. Zusätzlich zu den Erhebungsdatensätzen wurde ein sogenannter Trackingdatensatz erstellt, in dem alle Schüler mit Identifikationsnummer, Teilnahmestatus, Testheftzuweisungen und grundlegenden demografischen Merkmalen, wie z. B. Geschlecht und Alter, aufgeführt sind. Teil der Datenlieferung sind außerdem ein Datensatz mit den Testsitzungsprotokollen, dem das Testdatum und die ausführenden Testleiter (in anonymisierter Form) zu entnehmen sind, sowie ein Testleiterdatensatz mit grundlegenden Informationen zu den Testleitern (Demografie, Erfahrung als Testleiter, bisherige Einsätze für die NEPS-Studie etc.).

## **7 Selektivitätsanalyse**

Zur Analyse eventueller Einflussfaktoren auf die Teilnahme an der NEPS-Teilstudie A100 (teilgenommen/abwesend) wurde eine logistische Regression (Logit-Modell) gerechnet, die die folgenden Merkmale berücksichtigte:

- Alter (split-half Geburtsdatum: Ältere bis einschließlich 03/2000; Jüngere ab 04/2000)
- Geschlecht (männlich/weiblich)
- Bundesland
- **Schulform**
- Teilnahme an NEPS-Teilstudie A99 = Bearbeitung mindestens eines Instrumentes (abwesend/teilgenommen)

Die Ergebnisse der Logit-Analyse sind in Tabelle 19 dargestellt.

#### **Tabelle 19: Logistische Regression – Hauptfeld – Einflussfaktoren auf die Teilnahme an der NEPS-Teilstudie A100**

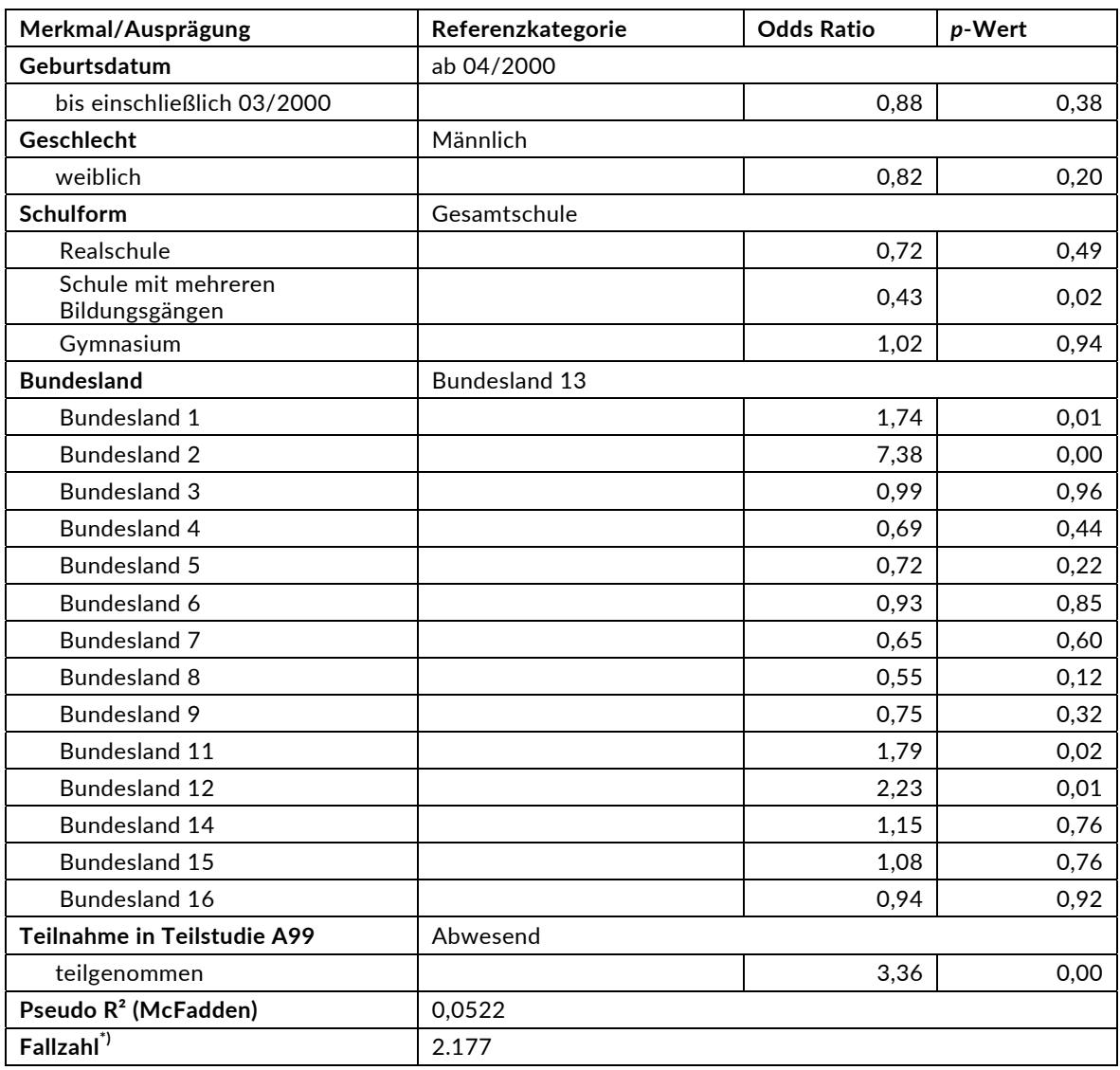

Für die Merkmale "Geschlecht" und "Alter" bleiben die Effekte auf die Teilnahme unter dem Signifikanzniveau von 5 %. Statistisch signifikante Effekte ergaben sich aber bezüglich der Schulform "Schule mit mehreren Bildungsgängen" (geringfügig höhere Teilnahme) und bezüglich der Bundesländer 1, 2, 11 und 12 (hohe Teilnahme). Statistisch signifikant ist außerdem der Einfluss der Teilnahme in der vorhergehenden NEPS-Teilstudie A99 auf die aktuelle Teilnahme in der NEPS-Teilstudie A100.